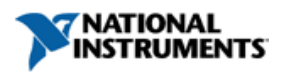

# **An Overview of IEEE 1451.4 Transducer Electronic Data Sheets (TEDS)**

# **Introduction**

IEEE 1451.4 is a new standard for adding plug and play capabilities to analog transducers. The underlying mechanism for plug and play identification is the standardization of a Transducer Electronic Data Sheet (TEDS). A TEDS contains the critical information needed by an instrument or measurement system to identify, characterize, interface, and properly use the signal from an analog sensor. The TEDS can be deployed for a sensor in one of two ways. First, the TEDS can reside in embedded memory, typically a EEPROM, within the analog transducer, as defined in the IEEE 1451.4 standard. Second, a Virtual TEDS can exist as a separate file, downloadable from the internet. This concept of Virtual TEDS extends the benefits of the standardized TEDS to legacy sensors and applications where the embedded memory or EEPROM is not available.

IEEE 1451.4 defines the method of encoding TEDS information for a broad range of senor types and applications. In order to cover such a broad range while also keeping memory usage to a minimum, the IEEE 1451.4 TEDS concept utilizes the concept of templates that define the specific properties for different sensor types. This paper describes the structure and contents of IEEE 1451.4 TEDS, including the Basic TEDS.

# **The TEDS Structure**

The IEEE 1451.4 specification defines a TEDS as consisting of multiple sections chained together to form a complete TEDS. The first section is the Basic TEDS, comprising of the essential identification information. Typically, one IEEE standard TEDS that defines the important properties for a particular sensor type will follow the Basic TEDS. Optionally, this standard template TEDS can be followed by a calibration template. Two-bit selectors in the TEDS data indicate the following section. Finally, the end section of the TEDS is specified as open user area.

TEDS data that is programmed into an EEPROM, as opposed to a virtual TEDS file, will also include a checksum value, which is not included in Figure 1.

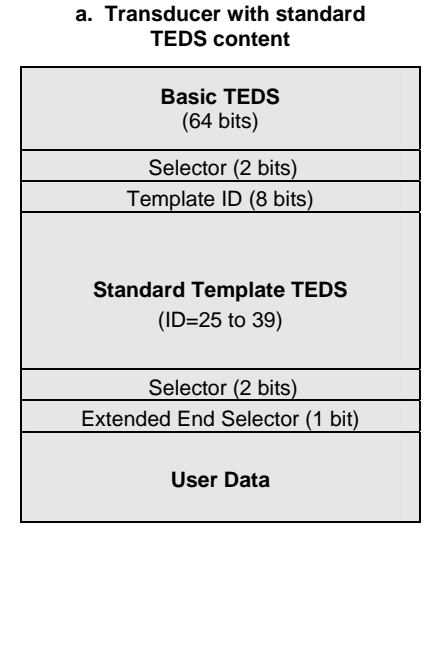

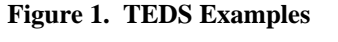

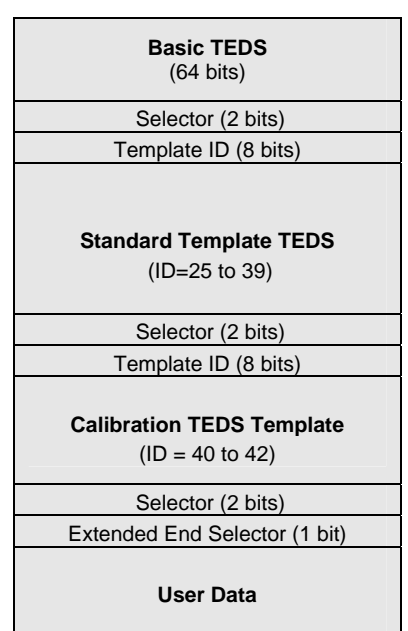

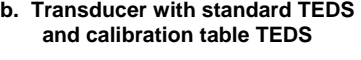

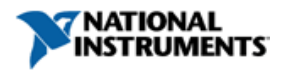

### **Basic TEDS**

The first 64 bits of the transducer TEDS is the Basic TEDS. The Basic TEDS uniquely identifies the transducer and includes the Manufacturer ID (14 bits), model number (15 bits), version letter (5-bit character code), version number (6 bits) and serial number of the device (24 bits). This data shall be organized according to the format described Table a in a non-volatile memory.

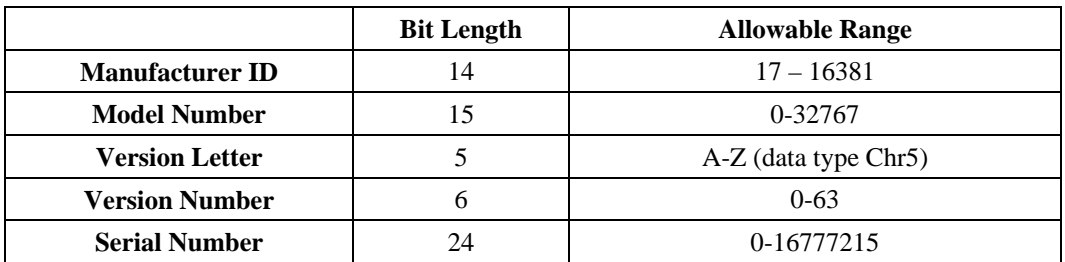

#### **Table 1. Basic TEDS Content**

NOTE — Some transducers, mostly accelerometers and microphones, have been manufactured using draft versions (D0.9x) of this standard, which described a different format for the basic TEDS than that used in this standard. For information about these see Appendix A.

The Manufacturer ID is an enumeration of manufacturers. Several IDs have been assigned to early adopters, and future assignments will be managed by IEEE. These ID assignments will also be available in an ASCII text file available from the IEEE or software providers. Software can use this file to display the manurfacturer names. Values 0-16 and 16382-16383 are reserved for special uses, such as node lists in a multi-node configuration, and user-defined templates.

The application and assignment of the remainder of the Basic TEDS are left to the discretion of the manufacturer. Specifically, the Model Number may be defined as a enumeration of the model name for a given manufacturer. This enumeration may be available from manufacturers as an ASCII file for software applications.

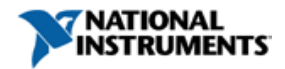

# **Standard Templates – Transducer Types**

The standard defines a collection of templates for common classes of transducers as listed in Table 2. Templates 25 through 39 are transducer type templates that contain properties that are needed for the specific types of transducers. Templates 40, 41, and 42 are calibration templates and can be used with one of the transducer type templates.

| <b>Type</b>                         | <b>Template ID</b> | <b>Name of Template</b>                            |  |  |  |
|-------------------------------------|--------------------|----------------------------------------------------|--|--|--|
|                                     | 25                 | Accelerometer & Force                              |  |  |  |
| <b>Transducer Type</b><br>Templates | 26                 | Charge Amplifier (w/ attached accelerometer)       |  |  |  |
|                                     | 43                 | Charge Amplifier (w/ attached force transducer)    |  |  |  |
|                                     | 27                 | Microphone with built-in preamplifier              |  |  |  |
|                                     | 28                 | Microphone Preamplfiers (w/ attached microphone)   |  |  |  |
|                                     | 29                 | Microphones (capacitive)                           |  |  |  |
|                                     | 30                 | High-Level Voltage Output Sensors                  |  |  |  |
|                                     | 31                 | <b>Current Loop Output Sensors</b>                 |  |  |  |
|                                     | 32                 | <b>Resistance Sensors</b>                          |  |  |  |
|                                     | 33                 | <b>Bridge Sensors</b>                              |  |  |  |
|                                     | 34                 | AC Linear/Rotary Variable Differential Transformer |  |  |  |
|                                     |                    | (LVDT/RVDT) Sensors                                |  |  |  |
|                                     | 35                 | Strain Gage                                        |  |  |  |
|                                     | 36                 | Thermocouple                                       |  |  |  |
|                                     | 37                 | Resistance Temperature Detectors (RTDs)            |  |  |  |
|                                     | 38                 | Thermistor                                         |  |  |  |
|                                     | 39                 | Potentiometric Voltage Divider                     |  |  |  |
| Calibration                         | 40                 | <b>Calibration Table</b>                           |  |  |  |
|                                     | 41                 | Calibration Curve (Polynomial)                     |  |  |  |
| Templates                           | 42                 | <b>Frequency Response Table</b>                    |  |  |  |

**Table 2. IEEE standard templates** 

The tables in the following sections summarize the contents of each IEEE standard template. Each row of the table corresponds to a property command (designated in templates with "%") or control command that utilizes bits from the TEDS, such as a Select Case. The first column in many of the tables, labeled Select, indicate the different cases for Select Cases in the templates. For example, a 2 bit Select Case read from the TEDS may have four different cases, each containing a section of template that is used for the corresponding Select Case value.

The tables also detail the number of bits used for each property, the access level (user, calibration, or identification), and the data type. The datatypes used in these standard templates are summarized in Table 3.

| Data type    | <b>Description</b>                                                                                                    |
|--------------|----------------------------------------------------------------------------------------------------|
| <b>UNINT</b> | Unsigned integer                                                                                                    |
| Chr5         | 5-bit character                                                                                                    |
| <b>ASCII</b> | Standard 7-bit ASCII                                                                                                    |
| Date         | Number of days since January 1, 1998                                                                                                    |
| Single       | Single-precision floating point                                                                                                    |
| ConRes       | Constant resolution. This is a custom data type for compressed floating<br>point values that provides a linear mapping of a defined interval                  |
| ConRelRes    | Constant relative resolution. This is a custom data type for compressed<br>floating point values that provides a logarithmic mapping of a defined<br>interval |
| Enumeration  | References a defined enumerated data type defined in the template                                                                                             |

**Table 3. Data types used in IEEE standard templates** 

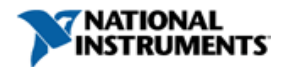

ConRes and ConRelRes provide a method of coding non-integer values with minimal bit usage by defining a limited range over which the bits are mapped. The range and resolution for ConRes and ConRelRes properties are listed in the template.

The data types in Table 3 is not a complete list of data types in the standard; only the data types included in the standard template.

# **Template 25: Accelerometer and Force Transducers**

This template is intended for use with dynamic accelerometers and force transducers which are constant-current pwered, or IEPE.

|                  | <b>Select</b>            | Property/Command                                         | <b>Description</b>                    | Access     | <b>Bits</b>       | Data Type (and Range)                               | <b>Units</b>      |
|------------------|--------------------------|----------------------------------------------------------|---------------------------------------|------------|-------------------|-----------------------------------------------------|-------------------|
|                  |                          | <b>TEMPLATE</b>                                          | Template ID                           |            | 8                 | Integer (value $= 25$ )                             |                   |
|                  |                          | Select Case - Acceleration / Force                       |                                       |            | $\mathbf{1}$      | <b>Select Case</b>                                  |                   |
|                  |                          | Select Case - Extended Functionality (Programmable Gain) |                                       |            | $\mathbf{1}$      |                                                     |                   |
|                  | Case                     | %Sens@Ref                                                | Sensitivity @ ref. condition          | CAL        | 16                | ConRelRes (5E-7 to 172, ±0.015%)                    | $V/(m/s^2)$       |
|                  | $\boldsymbol{0}$         | %TF_HP_S                                                 | High pass cut-off freq. (F hp)        | CAL        | 8                 | ConRelRes $(0.005$ to 13k, $\pm 3\%$ )              | Hz                |
|                  |                          | %Passive[Initialize]                                     | Initialization not needed             | ID         |                   | Assign = $0$                                        |                   |
|                  |                          | %Passive[CtrlFunctionMas<br>k]                           | <b>Control Function Mask</b>          | ID         |                   | $Assign = 0b11$                                     |                   |
|                  |                          | %Passive[ReadWrite]                                      | Write only                            | ID         | ÷.                | Assign $=$ 3                                        | $\equiv$          |
|                  |                          | % Passive [FunctionType]                                 | Passive control type                  | ID         |                   | $\text{Assign} = 0$ (checkmark)                     |                   |
|                  |                          | %Passive[Function]                                       | Passive mode                          | <b>USR</b> |                   | BitBin, $(Assign = "xx,00")$                        |                   |
|                  |                          | %Sens[Initialize]                                        | Initialization not needed             | ID         | $\equiv$          | Assign = $0$                                        | -                 |
| Case<br>$\Omega$ |                          | %Sens[CtrlFunctionMask]                                  | Control Function Mask, Sens.          | ID         | $\equiv$          | $\text{Assign} = 0b11$                              |                   |
| (Accel)          | Case<br>$\mathbf{1}$     | %Sens[ReadWrite]                                         | Write only                            | ID         | $\qquad \qquad =$ | Assign = $3$                                        |                   |
|                  | (Ext)                    | %Sens[FunctionType]                                      | Sensitivity control type              | ID         |                   | $\text{Assign} = 1$ (one exactly)                   |                   |
|                  | Funct.)                  | %Sens[Function]                                          | %Sens@Ref["10"]                       | <b>USR</b> | $\equiv$          | BitBin, $(Assign = "10")$                           |                   |
|                  |                          | %Sens[Function]                                          | %Sens@Ref["01"]                       | <b>USR</b> | $\equiv$          | BitBin, $(Assign = "01")$                           |                   |
|                  |                          | %DefaultFR                                               | Default Sensitivity                   | ID         | $\overline{2}$    | UNINT $(00: no, 1:low, 2: high)$                    |                   |
|                  |                          | %Passive                                                 | Supports multiplexer mode             | ID         | $\mathbf{1}$      | <b>UNINT</b>                                        |                   |
|                  |                          | %Sens@Ref["01"]                                          | Low sensitivity @ reference           | CAL        | 16                | ConRelRes (5E-7 to 172, $\pm 0.015\%$ ) $V/(m/s^2)$ |                   |
|                  |                          | %Sens@Ref["10"]                                          | High sensitivity @ reference          | CAL        | 16                | ConRelRes (5E-7 to 172, $\pm 0.015\%$ )             | $V/(m/s^2)$       |
|                  |                          | % $TF_HP_S[$ "01"]                                       | Low sens high pass cut-off            | CAL        | 8                 | ConRelRes $(0.005 \text{ to } 13k, \pm 3\%)$        | Hz                |
|                  |                          | %TF_HP_S["10"]                                           | High sens high pass cut-off           | CAL        | 8                 | ConRelRes $(0.005 \text{ to } 13k, \pm 3\%)$        | Hz                |
| Case             |                          | Select Case – Extended Functionality (Programmable Gain) |                                       |            | $\mathbf{1}$      |                                                     |                   |
| 1<br>(Force)     |                          | %Sens@Ref                                                | Sensitivity @ reference<br>condition  | CAL        | 16                | ConRelRes (5E-7 to 172, $\pm 0.015\%$ )             | V/N               |
|                  | Case<br>$\boldsymbol{0}$ | %TF_HP_S                                                 | High pass cut-off freq. (F hp)        | CAL        | 8                 | ConRelRes $(0.005$ to 13k, $\pm 3\%$ )              | Hz                |
|                  |                          | %Stiffness                                               | Stiffness of transducer               | CAL        | 6                 | ConRelRes (1E6 to 8.1E10, $\pm$ 10%)                | N/m               |
|                  |                          | %Mass_below                                              | Mass below gage                       | CAL        | 6                 | ConRelRes $(0.1 \text{ to } 8114, \pm 10\%)$        | gram              |
|                  | Case<br>1                | %Passive[Initialize]                                     | Initialization not needed             | ID         | $\qquad \qquad =$ | Assign = $0$                                        | $\qquad \qquad -$ |
|                  | (Ext)<br>Funct.)         | %Passive[CtrlFunction<br>Mask]                           | <b>Control Function Mask, Passive</b> | ID         |                   | $Assign = 0b11$                                     | -                 |
|                  |                          | %Passive[ReadWrite]                                      | Write only                            | ID         |                   | Assign = $3$                                        |                   |
|                  |                          | % Passive [FunctionType]                                 | Passive control type                  | ID         |                   | $\text{Assign} = 0$ (checkmark)                     | ÷                 |
|                  |                          | %Passive[Function]                                       | Passive mode                          | <b>USR</b> | $\equiv$          | BitBin, $(Assign = "xx,00")$                        | -                 |
|                  |                          | %Sens[Initialize]                                        | Initialization not needed             | ID         |                   | Assign $= 0$                                        |                   |

**Table 4. Accelerometer/Force transducer Template (ID = 25) Summary** 

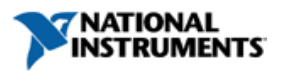

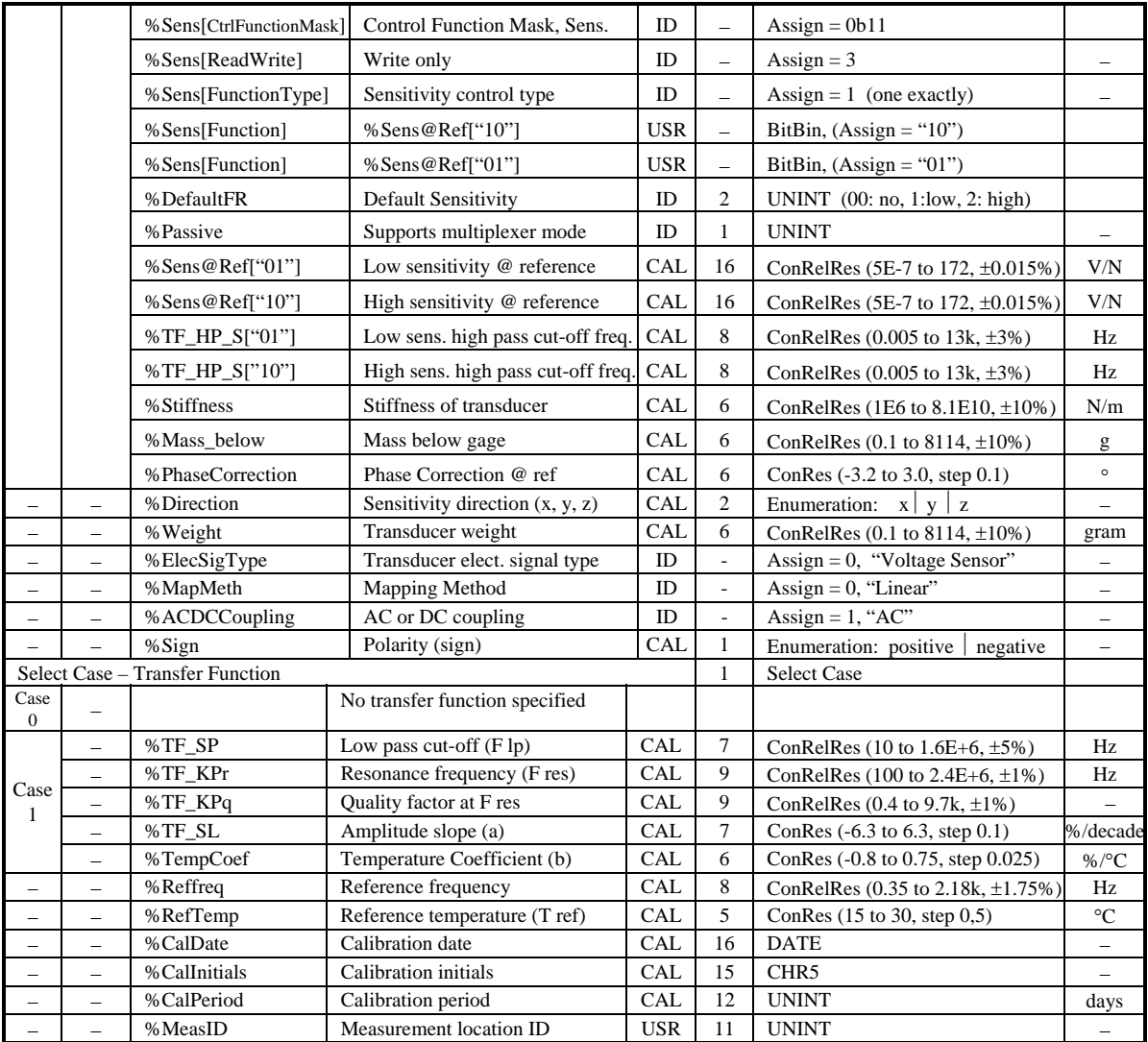

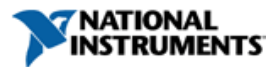

# **Template 27: Microphones (with Built-in Preamplifiers)**

This template is intended for measurement microphones that include an integrated preamplifier. Typically, these devices will have a constant-current powered, or IEPE, interface.

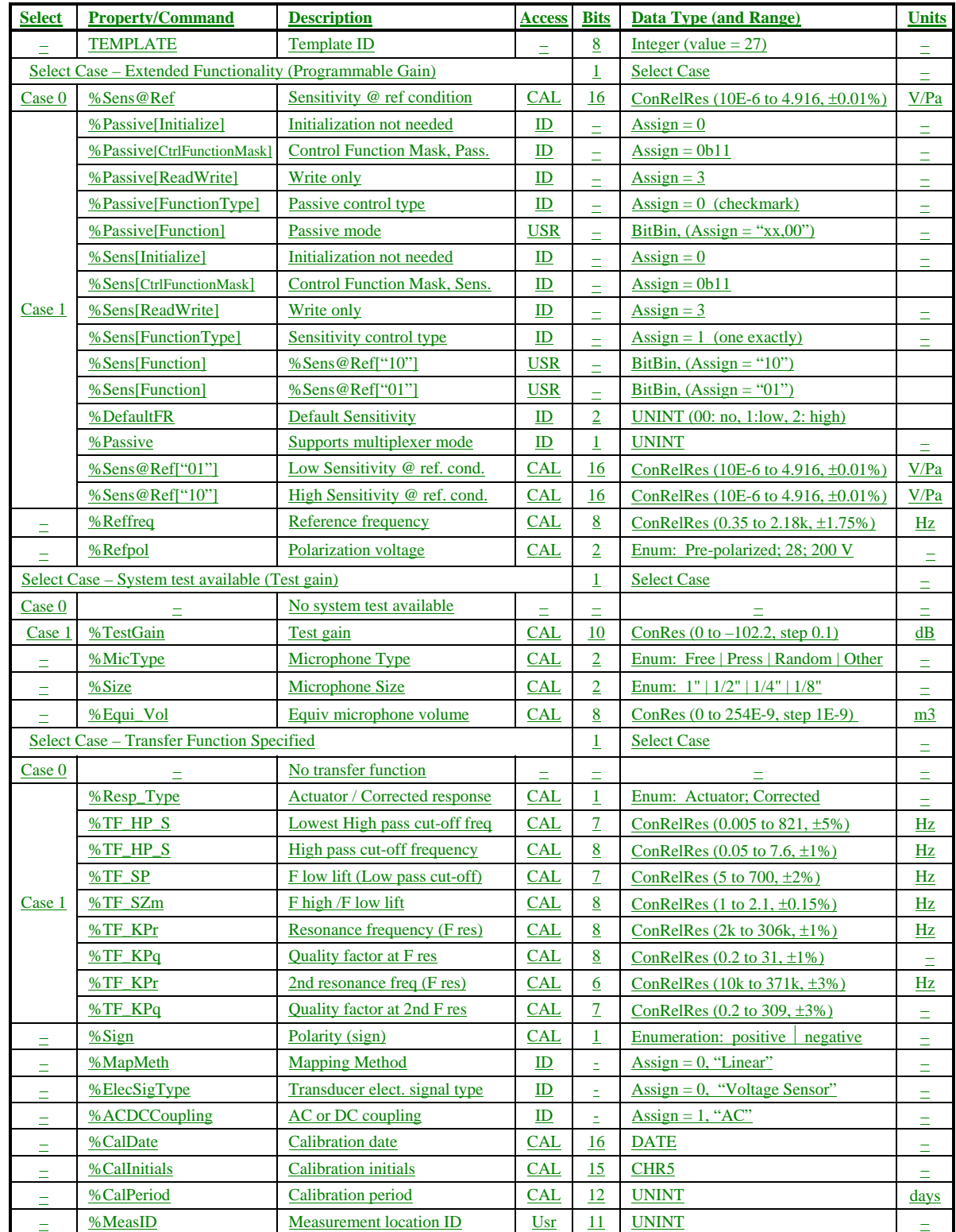

#### **Table 5. Microhones (with Built-in Preamplifier) Template (ID = 27) Summary**

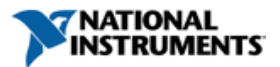

# **Templates 26, 28, 29 and 43**

Templates 26 and 43 are intended for charge amplifiers, with the provision for describing an attached piezoelectric transducer, either an accelerometer or force transducer. Template 28 is a microphone preamplifier template, which can specify an attached microphone capsule. Template 29 is a template describing a capacitive microphone.

Details for the contents and makeup of templates 26, 28, 29, and 43 are included in Annex A of the IEEE 1451.4 specification.

# **Template 30: High-Level Voltage Output Template**

This template is a general-purpose template designed to be usable with a very wide range of sensors. Virtually any sensor with an analog voltage output can use this template. The first 6-bit Select Case will indicate the physical measurand and the corresponding units (i.e. PSI, N, m/s<sup>2</sup>, mm, % \_\_\_\_\_\_, etc.).

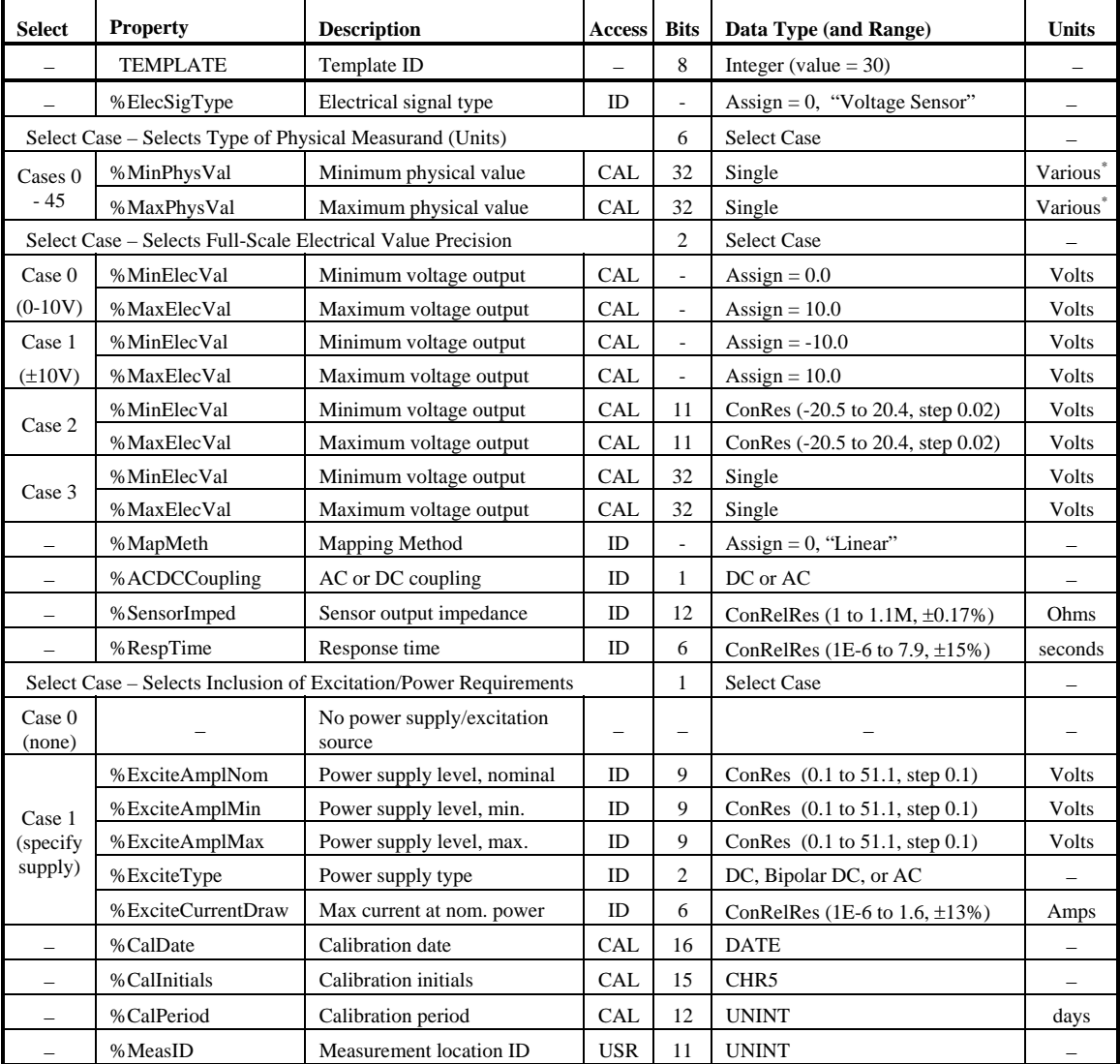

#### **Table 5. High Level Voltage Output Template (ID = 30) Summary**

\* Units for %MinPhysVal and %MaxPhysVal are determined by value of Select Case "Physical Measurand (Units)" as summarized in Table 15

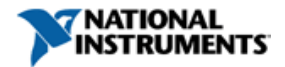

### **Template 31: Current Loop Output Template**

Like the voltage output template, this template is a general purpose template designed to be usable with a very wide range of sensors. Virtually any sensor with an current loop output (typically 4-20 mA or 0-20 mA) can use this template. The first 6-bit Select Case will indicate the physical measurand and the corresponding units (i.e. PSI, N,  $m/s^2$ , mm, %, etc.).

| <b>Select</b>            | <b>Property</b>                                          | <b>Description</b>                                          | <b>Access</b> | <b>Bits</b>    | Data Type (and Range)                             | <b>Units</b>             |
|--------------------------|----------------------------------------------------------|-------------------------------------------------------------|---------------|----------------|---------------------------------------------------|--------------------------|
|                          | <b>TEMPLATE</b>                                          | Template ID                                                 |               | 8              | Integer (value $= 31$ )                           |                          |
| $\equiv$                 | %ElecSigType                                             | Electrical signal type                                      | ID            | $\frac{1}{2}$  | Assign =1, "Current Sensor"                       |                          |
|                          | Select Case – Selects Type of Physical Measurand (Units) |                                                             |               | 6              | <b>Select Case</b>                                |                          |
| Cases                    | %MinPhysVal                                              | Minimum physical value                                      | <b>CAL</b>    | 32             | Single                                            | Various <sup>*</sup>     |
| $0 - 45$                 | %MaxPhysVal                                              | Maximum physical value                                      | CAL           | 32             | Single                                            | Various                  |
|                          |                                                          | Select Case – Selects Full-Scale Electrical Value Precision |               | 1              | <b>Select Case</b>                                |                          |
|                          | %MinElecVal                                              | Minimum current output                                      | CAL           | $\overline{a}$ | Assign = $4.0$                                    | mA                       |
| Case 0                   | %MaxElecVal                                              | Maximum current output                                      | CAL           | ÷,             | Assign = $20.0$                                   | mA                       |
| Case 1                   | %MinElecVal                                              | Minimum current output                                      | <b>CAL</b>    | 32             | Single                                            | Amps                     |
|                          | %MaxElecVal                                              | Maximum current output                                      | CAL           | 32             | Single                                            | Amps                     |
| $\equiv$                 | %MapMeth                                                 | Mapping Method                                              | ID            | L.             | Assign = $0$ , "Linear"                           | $\overline{\phantom{0}}$ |
|                          | %RespTime                                                | Response time                                               | ID            | 6              | ConRelRes (1E-6 to 7.9, $\pm$ 15%)                | seconds                  |
|                          |                                                          | Select Case -Selects Loop Powered Versus External Powered   |               | $\mathbf{1}$   | <b>Select Case</b>                                |                          |
| Case 0                   | %LoopSuppyMin                                            | Minimum compliance                                          | ID            | 9              | ConRes (0.1 to 51.1, step 0.1)                    | <b>Volts</b>             |
| (Loop)                   | %LoopSuppyMax                                            | Maximum compliance                                          | <b>ID</b>     | 9              | ConRes (0.1 to 51.1, step 0.1)                    | Volts                    |
|                          | %ExciteAmplNom                                           | Power supply level, nominal                                 | <b>ID</b>     | 9              | ConRes $(0.1 \text{ to } 51.1, \text{step } 0.1)$ | Volts                    |
|                          | %ExciteAmplMin                                           | Power supply level, min.                                    | <b>ID</b>     | 9              | ConRes $(0.1 \text{ to } 51.1, \text{step } 0.1)$ | Volts                    |
| Case 1                   | %ExciteAmplMax                                           | Power supply level, max.                                    | <b>ID</b>     | 9              | ConRes (0.1 to 51.1, step 0.1)                    | Volts                    |
| (Ext.)                   | %ExciteType                                              | Power supply type                                           | ID            | 1              | DC or Bipolar DC                                  |                          |
|                          | %ExciteCurrentDraw                                       | Max current at nominal<br>power                             | ID            | 6              | ConRelRes (1E-6 to 2, $\pm$ 13%)                  | Amps                     |
| $\overline{\phantom{0}}$ | %CalDate                                                 | Calibration date                                            | <b>CAL</b>    | 16             | <b>DATE</b>                                       | $\overline{\phantom{0}}$ |
|                          | %CalInitials                                             | Calibration initials                                        | <b>CAL</b>    | 15             | CHR <sub>5</sub>                                  |                          |
|                          | %CalPeriod                                               | Calibration period                                          | <b>CAL</b>    | 12             | <b>UNINT</b>                                      | days                     |
|                          | %MeasID                                                  | Measurement location ID                                     | <b>USR</b>    | 11             | <b>UNINT</b>                                      |                          |

**Table 6. Current Loop Output Sensors Template (ID = 31) Summary**

\* Units for %MinPhysVal and %MaxPhysVal are determined by value of Select Case "Physical Measurand (Units)" as summarized in Table 15.

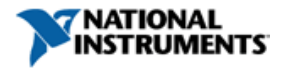

# **Template 32: Resistive Output Sensors Template**

This template is a general-purpose template intended for any sensor whose electrical output is a variable resistance. If a resistive sensor is configured as a potentiometer, then template 39 may be more appropriate. The first 6-bit Select Case will indicate the physical measurand and the corresponding units (i.e. PSI,  $\overline{N}$ ,  $\overline{m/s^2}$ , mm, %, etc.).

| <b>Select</b>      | <b>Property</b>                                          | <b>Description</b>                                          | <b>Access</b> | <b>Bits</b>    | Data Type (and Range)                              | <b>Units</b> |
|--------------------|----------------------------------------------------------|-------------------------------------------------------------|---------------|----------------|----------------------------------------------------|--------------|
| $\equiv$           | <b>TEMPLATE</b>                                          | Template ID                                                 |               | 8              | Integer (value $= 32$ )                            |              |
| $\equiv$           | %ElecSigType                                             | Electrical signal type                                      | ID            |                | Assign $= 2$ , "Resistance Sensor"                 | $\equiv$     |
|                    | Select Case - Selects Type of Physical Measurand (Units) |                                                             |               | 6              | <b>Select Case</b>                                 |              |
| Cases 0            | %MinPhysVal                                              | Minimum physical value                                      | <b>CAL</b>    | 32             | Single                                             | Various      |
| $-45$              | %MaxPhysVal                                              | Maximum physical value                                      | <b>CAL</b>    | 32             | Single                                             | Various      |
|                    |                                                          | Select Case - Selects Full-Scale Electrical Value Precision |               | $\overline{c}$ | <b>Select Case</b>                                 |              |
| Case 0             | %MinElecVal                                              | Minimum resistance                                          | CAL           | 7              | ConRes $(0 \text{ to } 1.3k, \text{step } 10)$     | Ohms         |
| $(7 \text{ bit})$  | %MaxElecVal                                              | Maximum resistance                                          | <b>CAL</b>    | 7              | ConRes $(0 \text{ to } 1.3k, \text{step } 10)$     | Ohms         |
| Case 1             | %MinElecVal                                              | Minimum resistance                                          | <b>CAL</b>    | 10             | ConRes $(0 \text{ to } 1M, \text{step } 1k)$       | Ohms         |
| (10 bit)           | %MaxElecVal                                              | Maximum resistance                                          | <b>CAL</b>    | 10             | ConRes $(0 \text{ to } 1M, \text{step } 1k)$       | Ohms         |
| Case 2             | %MinElecVal                                              | Minimum resistance                                          | <b>CAL</b>    | 16             | ConRes $(0 \text{ to } 65.4k, \text{step } 1)$     | Ohms         |
| (16 bit)           | %MaxElecVal                                              | Maximum resistance                                          | <b>CAL</b>    | 16             | ConRes (0 to 65.4k, step 1)                        | Ohms         |
| Case 3             | %MinElecVal                                              | Minimum resistance                                          | <b>CAL</b>    | 32             | Single                                             | Ohms         |
| $(32 \text{ bit})$ | %MaxElecVal                                              | Maximum resistance                                          | CAL           | 32             | Single                                             | Ohms         |
| $\equiv$           | %MapMeth                                                 | Mapping Method                                              | ID            | $\overline{2}$ | Linear, Inverse m/ $(x+b)$ , or<br>Inverse $b+m/x$ |              |
| -                  | %RespTime                                                | Response time                                               | ID            | 6              | ConRelRes (1E-6 to 7.9, ±15%)                      | seconds      |
| $\equiv$           | %ExciteAmplNom                                           | Excitation current, nominal                                 | ID            | 8              | ConRelRes (1E-6 to 0.12, $\pm 2\%$ )               | Amps         |
| $\equiv$           | %ExciteAmplMax                                           | Excitation current, max.                                    | ID            | 8              | ConRelRes (1E-6 to 0.12, $\pm 2\%$ )               | Amps         |
|                    | %CalDate                                                 | Calibration date                                            | <b>CAL</b>    | 16             | <b>DATE</b>                                        |              |
|                    | %CalInitials                                             | Calibration initials                                        | <b>CAL</b>    | 15             | CHR <sub>5</sub>                                   |              |
|                    | %CalPeriod                                               | Calibration period                                          | CAL           | 12             | <b>UNINT</b>                                       | days         |
|                    | %MeasID                                                  | Measurement location ID                                     | <b>USR</b>    | 11             | <b>UNINT</b>                                       |              |

**Table 7. Resistance Output Sensors Template (ID = 32) Summary**

\* Units for %MinPhysVal and %MaxPhysVal are determined by value of Select Case "Physical Measurand (Units)" as summarized in Table 15.

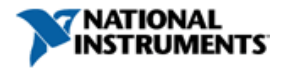

# **Template 33: Bridge Sensors Template**

The bridge sensors template is intended for any sensor whose electrical output interface is a resistive bridge with a linear output. For example, this may be a load cell, pressure sensor, or accelerometer. The first 6-bit Select Case will indicate the physical measurand and the corresponding units (i.e. PSI, N,  $m/s^2$ , mm, %, etc.).

| <b>Select</b>            | <b>Property</b>                                          | <b>Description</b>                                          | <b>Access</b> | <b>Bits</b>              | Data Type (and Range)                              | <b>Units</b>             |
|--------------------------|----------------------------------------------------------|-------------------------------------------------------------|---------------|--------------------------|----------------------------------------------------|--------------------------|
|                          | <b>TEMPLATE</b>                                          | Template ID                                                 |               | 8                        | Integer (value $=$ 33)                             |                          |
|                          | %ElecSigType                                             | Electrical signal type                                      | ID            | $\overline{a}$           | Assign = 3, "Bridge Sensor"                        |                          |
|                          | Select Case – Selects Type of Physical Measurand (Units) |                                                             |               | 6                        | <b>Select Case</b>                                 |                          |
| Cases                    | %MinPhysVal                                              | Minimum physical value                                      | <b>CAL</b>    | 32                       | Single                                             | Various                  |
| $0 - 45$                 | %MaxPhysVal                                              | Maximum physical value                                      | CAL           | 32                       | Single                                             | Various <sup>*</sup>     |
|                          |                                                          | Select Case – Selects Full-Scale Electrical Value Precision |               | $\overline{2}$           | <b>Select Case</b>                                 |                          |
| Case 0                   | %MinElecVal                                              | Minimum electrical output                                   | CAL           | 11                       | ConRes $(\pm 1E-3, \text{step } 1E-6)$             | V/V                      |
| $(11 \text{ bits})$      | %MaxElecVal                                              | Maximum electrical output                                   | <b>CAL</b>    | 11                       | ConRes $(\pm 1E-3, \text{step } 1E-6)$             | V/V                      |
| Case 1                   | %MinElecVal                                              | Minimum electrical output                                   | CAL           | 19                       | ConRes (±6.55E-3, step 25E-9)                      | V/V                      |
| $(19 \text{ bits})$      | %MaxElecVal                                              | Maximum electrical output                                   | <b>CAL</b>    | 19                       | ConRes $(\pm 6.55E-3, \text{step } 25E-9)$         | V/V                      |
| Case 2                   | %MinElecVal                                              | Minimum electrical output                                   | CAL           | 32                       | Single                                             | V/V                      |
| $(32 \text{ bits})$      | %MaxElecVal                                              | Maximum electrical output                                   | CAL           | 32                       | Single                                             | V/V                      |
| $\overline{\phantom{0}}$ | %MapMeth                                                 | Mapping Method                                              | ID            | $\overline{\phantom{a}}$ | Assign = $0$ , "Linear"                            | -                        |
| $\qquad \qquad -$        | %BridgeType                                              | Bridge type                                                 | ID            | $\overline{c}$           | Enumeration: Quarter   Half   Full                 |                          |
| $\overline{\phantom{0}}$ | %SensorImped                                             | Bridge element impedance                                    | <b>ID</b>     | 18                       | ConRes $(1 \text{ to } 26.2k, \text{step } 0.1)$   | Ohms                     |
| $\equiv$                 | %RespTime                                                | Response time                                               | ID            | 6                        | ConRelRes (1E-6 to 7.9, $\pm$ 15%)                 | seconds                  |
| $\overline{\phantom{m}}$ | %ExciteAmplNom                                           | Excitation level, nominal                                   | ID            | 9                        | ConRes $(0.1 \text{ to } 51.1, \text{ step } 0.1)$ | Volts                    |
|                          | %ExciteAmplMin                                           | Excitation level, min.                                      | ID            | 9                        | ConRes $(0.1 \text{ to } 51.1, \text{step } 0.1)$  | Volts                    |
| $\equiv$                 | %ExciteAmplMax                                           | Excitation level, max.                                      | ID            | 9                        | ConRes (0.1 to 51.1, step 0.1)                     | Volts                    |
| $\equiv$                 | %CalDate                                                 | Calibration date                                            | <b>CAL</b>    | 16                       | <b>DATE</b>                                        | $\equiv$                 |
| $\equiv$                 | %CalInitials                                             | Calibration initials                                        | <b>CAL</b>    | 15                       | CHR <sub>5</sub>                                   |                          |
| $\overline{\phantom{0}}$ | %CalPeriod                                               | Calibration period                                          | <b>CAL</b>    | 12                       | <b>UNINT</b>                                       | days                     |
| $\equiv$                 | %MeasID                                                  | Measurement location ID                                     | <b>USR</b>    | 11                       | <b>UNINT</b>                                       | $\overline{\phantom{m}}$ |

**Table 8. Bridge Sensors Template (ID = 33) Summary**

\* Units for %MinPhysVal and %MaxPhysVal are determined by value of Select Case "Physical Measurand (Units)" as summarized in Table 15.

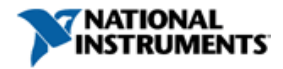

# **Template 34: AC LVDT/RVDT Template**

The bridge sensors template is intended for AC-based linear variable differential transformer (LVDT) and rotary variable differential transform (RVDT) sensors. The first 3-bit Select Case will indicate the physical measurand and the corresponding units (i.e. m, mm, inches, radians, or degrees).

| <b>Select</b>            | <b>Property</b>                                     | <b>Description</b>                          | <b>Access</b> | <b>Bits</b>  | Data Type (and Range)                              | <b>Units</b>            |
|--------------------------|-----------------------------------------------------|---------------------------------------------|---------------|--------------|----------------------------------------------------|-------------------------|
| $\overline{\phantom{0}}$ | <b>TEMPLATE</b>                                     | Template ID                                 |               | 8            | Integer (value $= 34$ )                            |                         |
|                          | %ElecSigType                                        | Electrical signal type                      | ID            | $=$          | Assign = $4$ , "LVDT Sensor"                       |                         |
|                          | Select Case – Selects Type of Physical Measurand    |                                             |               | 3            | <b>Select Case</b>                                 | $\equiv$                |
| Cases                    | %MinPhysVal                                         | Negative full-scale position                | CAL           | 32           | Single                                             | m, mm, in,<br>rad, deg. |
| $0 - 4$                  | %MaxPhysVal                                         | Positive full-scale position                | <b>CAL</b>    | 32           | Single                                             | m, mm, in,<br>rad, deg. |
|                          | Select Case - Full-Scale Electrical Value Precision |                                             |               | $\mathbf{1}$ | <b>Select Case</b>                                 |                         |
| Case 0                   | %MinElecVal                                         | Electrical output at negative<br>full-scale | CAL           | 11           | ConRes $(-1)$ to 1, step $0.001$ )                 | V/V                     |
| $(11 \text{ bits})$      | %MaxElecVal                                         | Electrical output at positive<br>full-scale | CAL           | 11           | ConRes $(-1)$ to 1, step $0.001$ )                 | V/V                     |
| Case 1                   | %MinElecVal                                         | Electrical output at negative<br>full-scale | <b>CAL</b>    | 32           | Single                                             | V/V                     |
| $(32 \text{ bits})$      | %MaxElecVal                                         | Electrical output at positive<br>full-scale | <b>CAL</b>    | 32           | Single                                             | V/V                     |
| $=$                      | %MapMeth                                            | Mapping Method                              | ID            | $=$          | Assign = $0$ , "Linear"                            |                         |
| -                        | %RespTime                                           | Response time                               | ID            | 6            | ConRelRes (1E-6 to 7.9, $\pm$ 15%)                 | seconds                 |
|                          | %ExciteAmplNom                                      | Excitation amplitude, nominal               | ID            | 8            | ConRes $(0.1 \text{ to } 25.5, \text{step } 0.1)$  | Volts                   |
|                          | %ExciteAmplMax                                      | Excitation amplitude, max.                  | ID            | 8            | ConRes $(0.1 \text{ to } 25.5, \text{step } 0.1)$  | Volts                   |
|                          | %ExciteType                                         | Excitation voltage type                     | ID            |              | Assign = 2, "AC $(rms)$ "                          |                         |
|                          | %ExciteFreqNom                                      | Excitation frequency, nominal               | ID            | 12           | ConRes (1 to 40,950, step 10)                      | Hz                      |
| ÷                        | %ExciteFreqMin                                      | Excitation frequency, min.                  | ID            | 12           | ConRes (1 to 40,950, step 10)                      | Hz                      |
| $\equiv$                 | %ExciteFreqMax                                      | Excitation frequency, max.                  | ID            | 12           | ConRes (1 to 40,950, step 10)                      | Hz                      |
|                          | %SensorImped                                        | Sensor input impedance                      | ID            | $\tau$       | ConRelRes $(1 \text{ to } 32.7 \text{k}, \pm 4\%)$ | Ohms                    |
|                          | %CalDate                                            | Calibration date                            | <b>CAL</b>    | 16           | <b>DATE</b>                                        |                         |
| $\equiv$                 | %CalInitials                                        | Calibration initials                        | CAL           | 15           | CHR5                                               | $\equiv$                |
| $\equiv$                 | %CalPeriod                                          | Calibration period                          | CAL           | 12           | <b>UNINT</b>                                       | days                    |
| $\equiv$                 | %MeasID                                             | Measurement location ID                     | <b>USR</b>    | 11           | <b>UNINT</b>                                       |                         |

**Table 9. LVDT/RVDT Template (ID = 34) Summary**

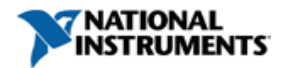

### **Template 35: Strain Gage Template**

The strain gage template is intended for strain gages used in a bridge measurement configuration. While the scaling of readings from the bridge will be based on the gage factor, and may or may not be linear, the properties for minimum and maximum physical and electrical ranges are still included to define the operating range of the sensor.

Strain gages are unique in that many of the measurement parameters are determined by how the gages is installed and mounted. Therefore, the template includes more properties that are determined by the measurement configuration and the property to which the gage is mounted. Examples of this are Poisson's coefficient, Young's modulus, and BridgeType.

| <b>Property</b> | <b>Description</b>                     | Access     | <b>Bits</b>    | Data Type (and Range)                                | <b>Units</b>             |
|-----------------|----------------------------------------|------------|----------------|------------------------------------------------------|--------------------------|
| <b>TEMPLATE</b> | Template ID                            |            | 8              | Integer (value $= 35$ )                              | $\overline{\phantom{0}}$ |
| %ElecSigType    | Transducer electrical signal type      | ID         |                | Assign = 3, "Bridge Sensor"                          |                          |
| %MinPhysVal     | Negative full-scale strain             | <b>CAL</b> | 14             | ConRes (-0.4 to 0.4, step 50E-6)                     | strain                   |
| %MaxPhysVal     | Positive full-scale strain             | <b>CAL</b> | 14             | ConRes $(-0.4 \text{ to } 0.4, \text{ step } 50E-6)$ | strain                   |
| %MinElecVal     | Minimum electrical output              | <b>CAL</b> | 14             | ConRes (-1 to 1, step 125E-6)                        | V/V                      |
| %MaxElecVal     | Maximum electrical output              | CAL        | 14             | ConRes (-1 to 1, step 125E-6)                        | V/V                      |
| %MapMeth        | Mapping method                         | ID         | ÷,             | Assign = $6$ , "Bridge"                              |                          |
| %GageType       | Gage Type                              | ID         | 5              | Enumeration of gage configurations                   |                          |
| %GageFactor     | Gage Factor                            | <b>CAL</b> | 13             | ConRelRes (1.5 to 1500, ±0.0422%)                    |                          |
| %GageTransSens  | <b>Transverse Sensitivity</b>          | CAL        | 9              | ConRes $(-5 \text{ to } 5, \text{ step } 0.02)$      | $\%$                     |
| %GageOffset     | Zero offset after installation         | <b>USR</b> | 20             | ConRes (-50E-3 to 50E-3, step 100E-9)                | V/V                      |
| %PoissonCoef    | Poisson coefficient after installation | <b>USR</b> | 14             | ConRes $(0 \text{ to } 1, \text{step } 1E-4)$        |                          |
| %YoungsMod      | Young's Modulus                        | <b>USR</b> | 14             | ConRes (0 to $1.6E+12$ , step $100E+6$ )             | Pa                       |
| %GageArea       | Area of each gage element              | ID         | $\tau$         | ConRelRes $(0.2 \text{ to } 3250, \pm 4\%)$          | mm <sup>2</sup>          |
| %BridgeType     | Type of bridge                         | ID         | $\overline{2}$ | Quarter, half, or full bridge                        |                          |
| %SensorImped    | Resistance of each bridge element      | ID         | 13             | ConRelRes (50 to 7.9k, ±0.0328%)                     | Ohms                     |
| %RespTime       | Response time                          | ID         | 6              | ConRelRes (1E-6 to 7.9, $\pm$ 15%)                   | Seconds                  |
| %ExciteAmplNom  | Excitation voltage, nom.               | ID         | 8              | ConRes $(0.1 \text{ to } 25.5, \text{step } 0.1)$    | Volts                    |
| %ExciteAmplMax  | Excitation voltage, max.               | <b>ID</b>  | 8              | ConRes (0.1 to 25.5, step 0,1)                       | Volts                    |
| %CalDate        | Calibration date                       | <b>CAL</b> | 16             | <b>DATE</b>                                          | $\qquad \qquad =$        |
| %CalInitials    | Calibration initials                   | <b>CAL</b> | 15             | CHR <sub>5</sub>                                     |                          |
| %CalPeriod      | Calibration period                     | CAL        | 12             | <b>UNIINT</b>                                        | days                     |
| %MeasID         | Measurement location ID                | <b>USR</b> | 11             | <b>UNINT</b>                                         | $\overline{\phantom{m}}$ |

**Table 10. Strain Gage Template (ID = 35) Summary**

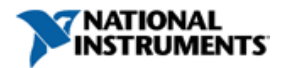

# **Template 36: Thermocouple Template**

The thermocouple template includes designation of the measurement range, electrical output range, and type of thermocouple. Detailed specification of non-standard thermocouple curves is not included in this template.

| <b>Property</b> | <b>Description</b>                  | <b>Access</b> | <b>Bits</b>    | Data Type (and Range)                         | <b>Units</b> |
|-----------------|-------------------------------------|---------------|----------------|-----------------------------------------------|--------------|
| <b>TEMPLATE</b> | Template ID                         |               | 8              | Integer (value $= 36$ )                       |              |
| % ElecSigType   | Transducer electrical signal type   | ID            | $\equiv$       | Assign = 0, "Voltage Sensor"                  |              |
| %MinPhysVal     | Minimum temperature                 | <b>CAL</b>    | 11             | ConRes (-273 to 1,770, step 1)                | $\rm ^{o}C$  |
| %MaxPhysVal     | Maximum temperature                 | <b>CAL</b>    | 11             | ConRes (-273 to 1,770, step 1)                | $\rm ^{o}C$  |
| %MinElecVal     | Minimum electrical output           | <b>CAL</b>    | 7              | ConRes $(-25E-3$ to 0.1 step 1E-3)            | V            |
| %MaxElecVal     | Maximum electrical output           | <b>CAL</b>    | 7              | ConRes $(-25E-3$ to 0.1 step 1E-3)            | V            |
| %MapMeth        | Mapping method                      | ID            | $\equiv$       | Assign $= 3$ , "Thermocouple"                 |              |
| %TCType         | Thermocouple type                   | <b>ID</b>     | $\overline{4}$ | B, E, J, K, N, R, S, T, or non-std.           |              |
| %CJSource       | Cold junction compensation required | ID            | 1              | CJC Required or Compensated                   |              |
| %SensorImped    | Thermocouple resistance             | ID            | 12             | ConRelRes $(1 \text{ to } 319k, \pm 0.155\%)$ | Ohms         |
| %RespTime       | Sensor response time                | ID            | 6              | ConRelRes (1E-6 to 7.9, $\pm$ 15%)            | seconds      |
| %CalDate        | Calibration date                    | <b>CAL</b>    | 16             | <b>DATE</b>                                   |              |
| %CalInitials    | Calibration initials                | <b>CAL</b>    | 15             | CHR <sub>5</sub>                              |              |
| %CalPeriod      | Calibration period                  | <b>CAL</b>    | 12             | <b>UNINT</b>                                  | days         |
| %MeasID         | Measurement location ID             | <b>USR</b>    | 11             | <b>UNINT</b>                                  |              |

**Table 11. Thermocouple Template (ID = 36) Summary**

# **Template 38: Thermistor Template**

The thermistor template specifies the operation of a thermistor using Steinhart-Hart thermistor equation.

| <b>Property</b> | <b>Description</b>                        | <b>Access</b> | <b>Bits</b> | Data Type (and Range)                          | <b>Units</b> |
|-----------------|-------------------------------------------|---------------|-------------|------------------------------------------------|--------------|
| <b>TEMPLATE</b> | Template ID                               |               | 8           | Integer (value $=$ 38)                         |              |
| %ElecSigType    | Transducer electrical signal type         | <b>ID</b>     | $\equiv$    | Assign = 2, "Resistance Sensor"                |              |
| %MinPhysVal     | Minimum temperature                       | <b>CAL</b>    | 11          | ConRes (-200 to 1,846, step 1)                 | $\rm ^{o}C$  |
| %MaxPhysVal     | Maximum temperature                       | <b>CAL</b>    | 11          | ConRes (-200 to 1,846, step 1)                 | $^{\circ}C$  |
| %MinElecVal     | Minimum resistance output                 | <b>CAL</b>    | 18          | ConRes $(0 \text{ to } 262k, \text{ step } 1)$ | Ohms         |
| %MaxElecVal     | Maximum resistance output                 | <b>CAL</b>    | 18          | ConRes $(0 \text{ to } 262k, \text{ step } 1)$ | Ohms         |
| %MapMeth        | Mapping method                            | ID            | $\equiv$    | Assign $=$ 4, "Thermistor"                     |              |
| %RTDCoef_R0     | Resistance of thermistor at $0^{\circ}$ C | ID            | 20          | ConRelRes (10 to $5.5E+6$ , $\pm 6.3ppm$ )     | Ohms         |
| %SteinhartA     | Steinhart-Hart Coefficient A              | ID            | 32          | Single                                         | 1/C          |
| % SteinhartB    | Steinhart-Hart Coefficient B              | ID            | 32          | Single                                         | 1/C          |
| %SteinhartC     | Steinhart-Hart Coefficient C              | ID.           | 32          | Single                                         | 1/C          |
| %RespTime       | Sensor response time                      | ID            | 6           | ConRelRes (1E-6 to 7.9, $\pm$ 15%)             | seconds      |
| %ExciteAmplNom  | Nominal current excitation                | <b>CAL</b>    | 8           | ConRelRes (1E-6 to 120E-3, $\pm 2.3\%$ )       | Amps         |
| %ExciteAmplMax  | Maximum current excitation                | ID            | 8           | ConRelRes (1E-6 to 120E-3, $\pm 2.3\%$ )       | Amps         |
| %SelfHeating    | Self heating constant                     | ID            | 5           | ConRelRes $(0.25E-3)$ to 16E-3, $\pm$ 7.4%)    | $W$ /°C      |
| %CalDate        | Calibration date                          | <b>CAL</b>    | 16          | <b>DATE</b>                                    | ÷.           |
| %CalInitials    | Calibration initials                      | <b>CAL</b>    | 15          | CHR <sub>5</sub>                               |              |
| %CalPeriod      | Calibration period                        | <b>CAL</b>    | 12          | <b>UNINT</b>                                   | days         |
| %MeasID         | Measurement location ID                   | <b>USR</b>    | 11          | <b>UNINT</b>                                   |              |

**Table 12. Thermistor Template (ID = 38) Summary**

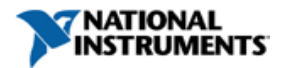

# **Template 37: Resistance Temperature Detector (RTD) Template**

The RTD template, through the "RTD Curve" select case, allows the specification of a standard DIN curve (cases 0 through 5) or custom curve (cases 6 and 7) using Callendar-Van Dusen coefficients.

| <b>Select</b>            | <b>Property/Command</b>                                     | <b>Description</b>                                                 | <b>Access</b> | <b>Bits</b>              | Data Type (and Range)                                   | <b>Units</b>     |
|--------------------------|-------------------------------------------------------------|--------------------------------------------------------------------|---------------|--------------------------|---------------------------------------------------------|------------------|
|                          | <b>TEMPLATE</b>                                             | Template ID                                                        |               | 8                        | Integer (value $=$ 37)                                  |                  |
|                          | %ElecSigType                                                | Electrical signal type                                             | ID            |                          | Assign $= 2$ , "Resistance Sensor"                      |                  |
|                          | %MinPhysVal                                                 | Minimum temperature                                                | CAL           | 11                       | ConRes (-200 to 1,846, step 1)                          | °C               |
|                          | %MaxPhysVal                                                 | Maximum temperature                                                | CAL           | 11                       | ConRes (-200 to 1,846, step 1)                          | °C               |
|                          |                                                             |                                                                    |               |                          |                                                         |                  |
|                          | %MinElecVal                                                 | Minimum electrical output                                          | CAL           | 11                       | ConRes $(0 \text{ to } 2.05 \text{ k}, \text{step } 1)$ | Ohms             |
| -                        | %MaxElecVal                                                 | Max. electrical output                                             | CAL           | 13                       | ConRes $(0 \text{ to } 8.2 \text{ k}, \text{step } 1)$  | Ohms             |
|                          | %MapMeth                                                    | Mapping method                                                     | ID            | $\bar{ }$                | Assign $= 5$ , "RTD"                                    |                  |
|                          | Select Case – Selects R0 Resistance (standard or specified) |                                                                    |               | 2                        | <b>Select Case</b>                                      |                  |
| Case 0<br>$(100 \Omega)$ | %RTDCoef_R0                                                 | Resistance R0                                                      | ID            |                          | Assign = $100.0$                                        | Ohms             |
| Case 1<br>$(120 \Omega)$ | %RTDCoef_R0                                                 | Resistance R0                                                      | ID            |                          | Assign = $120.0$                                        | Ohms             |
| Case 2<br>$(1 k\Omega)$  | %RTDCoef_R0                                                 | Resistance R0                                                      | ID            | $\overline{a}$           | Assign = $1000.0$                                       | Ohms             |
| Case 3                   | %RTDCoef_R0                                                 | Resistance R0                                                      | ID            | 20                       | ConRelRes (1 to 12.5k, $\pm$ 4.5 ppm)                   | Ohms             |
|                          |                                                             | Select Case - Selects RTD Curve (Callendar-Van Dusen Coefficients) |               | 3                        | <b>Select Case</b>                                      |                  |
|                          | %RTDCoef_A                                                  | <b>CVD</b> Coefficient A                                           | ID            | $\overline{a}$           | Assign = $3.8100E-3$                                    | 1/C              |
| Case 0                   | %RTDCoef_B                                                  | <b>CVD</b> Coefficient B                                           | ID            | $\frac{1}{2}$            | Assign = $-6.0200E-7$                                   | $1/\mathrm{C}^2$ |
| $\alpha = 0.00375$       | %RTDCoef_C                                                  | CVD Coefficient C                                                  | ID            | $\overline{\phantom{a}}$ | Assign = $-6.000E-12$                                   | $1/C^3$          |
|                          | %RTDCoef_A                                                  | <b>CVD</b> Coefficient A                                           | ID            | $\overline{\phantom{a}}$ | Assign = $3.9083E-3$                                    | 1/C              |
| Case 1                   | %RTDCoef_B                                                  | <b>CVD</b> Coefficient B                                           | ID            | $\overline{\phantom{a}}$ | $Assign = -5.7750E-7$                                   | 1/C <sup>2</sup> |
| $\alpha = 0.003851$      | %RTDCoef_C                                                  | CVD Coefficient C                                                  | ID            | $\overline{\phantom{a}}$ | Assign = $-4.183E-12$                                   | $1/C^3$          |
|                          | %RTDCoef A                                                  | <b>CVD</b> Coefficient A                                           | ID            |                          | Assign = $3.9692E-3$                                    | 1/C              |
| Case 2                   | %RTDCoef_B                                                  | CVD Coefficient B                                                  | ID            | $\overline{\phantom{a}}$ | Assign = $-5.8495E-7$                                   | 1/C <sup>2</sup> |
| $\alpha = 0.003911$      | %RTDCoef_C                                                  | CVD Coefficient C                                                  | ID            | $\overline{\phantom{a}}$ | Assigne = $-4.229E-12$                                  | $1/C^3$          |
| Case 3                   | %RTDCoef_A                                                  | <b>CVD</b> Coefficient A                                           | ID            | ÷,                       | Assign = $3.9739E-3$                                    | 1/C              |
|                          | %RTDCoef_B                                                  | <b>CVD</b> Coefficient B                                           | ID            | $\overline{a}$           | Assign = $-5.8700E-7$                                   | 1/C <sup>2</sup> |
| $\alpha = 0.003916$      | %RTDCoef_C                                                  | CVD Coefficient C                                                  | ID            | $\overline{\phantom{a}}$ | Assign $= -4.39E-12$                                    | 1/C <sup>3</sup> |
| Case 4                   | %RTDCoef_A                                                  | <b>CVD</b> Coefficient A                                           | ID            | L.                       | Assign = $3.9787E-3$                                    | 1/C              |
|                          | %RTDCoef_B                                                  | <b>CVD</b> Coefficient B                                           | ID            | $\overline{\phantom{a}}$ | Assign = $-5.8685E-7$                                   | $1/C^{\rm 2}$    |
| $\alpha = 0.003920$      | %RTDCoef_C                                                  | CVD Coefficient C                                                  | ID            | $\overline{\phantom{a}}$ | Assign = $-4.160E-12$                                   | $1/C^3$          |
| Case 5                   | %RTDCoef_A                                                  | <b>CVD</b> Coefficient A                                           | ID            | $\frac{1}{2}$            | Assign = $3.9888E-3$                                    | 1/C              |
| $\alpha = 0.003928$      | %RTDCoef B                                                  | <b>CVD</b> Coefficient B                                           | ID            | $\overline{\phantom{a}}$ | Assign = $-5.915E-7$                                    | 1/C <sup>2</sup> |
|                          | %RTDCoef C                                                  | <b>CVD</b> Coefficient C                                           | ID            | $\overline{\phantom{a}}$ | Assign = $-3.816E-12$                                   | $1/C^3$          |
| Case 6                   | %RTDCoef_A                                                  | <b>CVD</b> Coefficient A                                           | ID            | 13                       | ConRes(3.8E-3 to 4E-3, step 2.5E-8)                     | 1/C              |
| (custom)                 | %RTDCoef_B                                                  | <b>CVD</b> Coefficient B                                           | ID            | 10                       | ConRes $(-6.1E-7)$ to $-5.6E-7$ )                       | 1/C <sup>2</sup> |
|                          | %RTDCoef_C                                                  | <b>CVD</b> Coefficient C                                           | ID            | 7                        | ConRes $(-6E-12)$ to $-3E-12$ )                         | $1/C^3$          |
| Case 7                   | %RTDCoef_A                                                  | CVD Coefficient A                                                  | ID            | 32                       | Single                                                  | 1/C              |
| (custom)                 | %RTDCoef_B                                                  | CVD Coefficient B                                                  | ID            | 32                       | Single                                                  | 1/C <sup>2</sup> |
|                          | %RTDCoef_C                                                  | CVD Coefficient C                                                  | ID            | 32                       | Single                                                  | $1/C^3$          |
|                          | %RespTime                                                   | Sensor response time                                               | ID            | 6                        | ConRelRes (1E-6 to 7.9, $\pm$ 15%)                      | seconds          |
| -                        | %ExciteAmplNom                                              | Excitation current, nom.                                           | CAL           | 8                        | ConRelRes (1E-6 to 120E-3, $\pm 2\%$ )                  | Amps             |
| -                        | %ExciteAmplMax                                              | Excitation current, max.                                           | ID            | $\,8\,$                  | ConRelRes (1E-6 to 120E-3, $\pm 2\%$ )                  | Amps             |
|                          | %CalDate                                                    | Calibration date                                                   | CAL           | 16                       | <b>DATE</b>                                             |                  |
|                          | %CalInitials                                                | Calibration initials                                               | CAL           | 15                       | CHR <sub>5</sub>                                        |                  |
|                          | %CalPeriod                                                  | Calibration period                                                 | CAL           | 12                       | <b>UNINT</b>                                            | days             |
|                          | %MeasID                                                     | Measurement location ID                                            | USR           | 11                       | <b>UNINT</b>                                            |                  |

**Table 13. RTD Template (ID = 37) Summary**

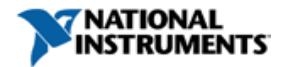

### **Template 39: Potentiometric Voltage Divider Template**

Tempate 39 is intended for sensors whose outputs are configured as a potentiometer, in a resistive voltage divider configuration. The first 6-bit Select Case will indicate the physical measurand and the corresponding units (i.e. PSI, N,  $m/s^2$ , mm, %, etc.).

| <b>Select</b>            | <b>Property/Command</b>                                 | <b>Description</b>        | <b>Access</b> | <b>Bits</b>    | Data Type (and Range)                                     | <b>Units</b>         |
|--------------------------|---------------------------------------------------------|---------------------------|---------------|----------------|-----------------------------------------------------------|----------------------|
|                          | <b>TEMPLATE</b>                                         | Template ID               |               | 8              | Integer (value $=$ 39)                                    |                      |
| $\overline{\phantom{m}}$ | %ElecSigType                                            | Electrical signal type    | ID            | $\equiv$       | Assign = $5$ , "Potentiometric<br>Voltage Divider Sensor" |                      |
|                          | Select Case – Select Type of Physical Measurand (Units) |                           |               | 6              | <b>Select Case</b>                                        |                      |
| Cases 0                  | %MinPhysVal                                             | Minimum physical value    | <b>CAL</b>    | 32             | Single                                                    | Various <sup>*</sup> |
| $-45$                    | %MaxPhysVal                                             | Maximum physical value    | <b>CAL</b>    | 32             | Single                                                    | Various              |
|                          | Select Case – Electrical Value Precision                |                           |               | 1              | <b>Select Case</b>                                        |                      |
| Case 0                   | %MinElecVal                                             | Minimum electrical output | <b>CAL</b>    |                | Assign $= 0.0$                                            | V/V                  |
| $(0-1.0)$                | %MaxElecVal                                             | Maximum electrical output | <b>CAL</b>    | $\equiv$       | Assign $= 1.0$                                            | V/V                  |
| Case 1                   | %MinElecVal                                             | Minimum electrical output | <b>CAL</b>    | 20             | ConRes $(0 \text{ to } 1, \text{ step } 1E-6)$            | V/V                  |
| (20 bit)                 | %MaxElecVal                                             | Maximum electrical output | CAL           | 20             | ConRes $(0 \text{ to } 1, \text{ step } 1E-6)$            | V/V                  |
|                          | %MapMeth                                                | Mapping method            | ID            | $\equiv$       | Assign = $0$ , "Linear"                                   |                      |
| -                        | %SensorImped                                            | Sensor input impedance    | ID            | 12             | ConRelRes $(1 \text{ to } 1.1M, \pm 0.17\%)$              | Ohms                 |
| $\overline{\phantom{0}}$ | %RespTime                                               | Sensor response time      | ID            | 6              | ConRelRes (1E-6 to 7.9, $\pm$ 15%)                        | seconds              |
|                          | %ExciteAmplNom                                          | Excitation level, nominal | <b>ID</b>     | 9              | ConRes $(0.1 \text{ to } 51.1, \text{ step } 0.1)$        | <b>Volts</b>         |
|                          | %ExciteAmplMin                                          | Excitation level, min.    | ID            | 9              | ConRes $(0.1 \text{ to } 51.1, \text{step } 0.1)$         | Volts                |
| $\overline{\phantom{0}}$ | %ExciteAmplMax                                          | Excitation level, max.    | ID            | 9              | ConRes $(0.1 \text{ to } 51.1, \text{step } 0.1)$         | <b>Volts</b>         |
| $\equiv$                 | %ExciteType                                             | Power supply type         | <b>ID</b>     | $\overline{2}$ | DC, Bipolar DC, or AC                                     | ÷.                   |
|                          | %CalDate                                                | Calibration date          | CAL           | 16             | <b>DATE</b>                                               |                      |
|                          | %CalInitials                                            | Calibration initials      | CAL           | 15             | CHR <sub>5</sub>                                          |                      |
|                          | %CalPeriod                                              | Calibration period        | <b>CAL</b>    | 12             | <b>UNINT</b>                                              | days                 |
|                          | %MeasID                                                 | Measurement location ID   | <b>USR</b>    | 11             | <b>UNINT</b>                                              |                      |

**Table 14. Potentiometric Voltage Divider Template (ID = 39) Summary**

\* Units for %MinPhysVal and %MaxPhysVal are determined by value of Select Case "Physical Measurand (Units)" as summarized in Table 15.

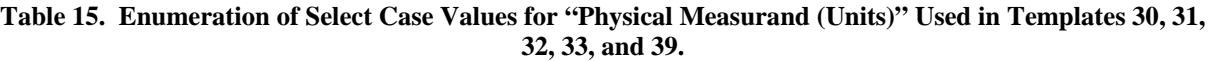

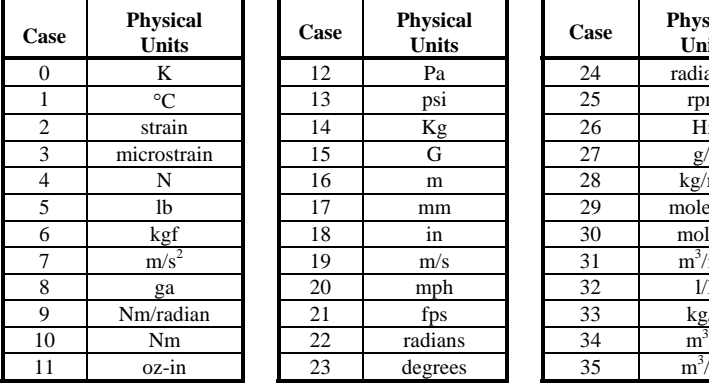

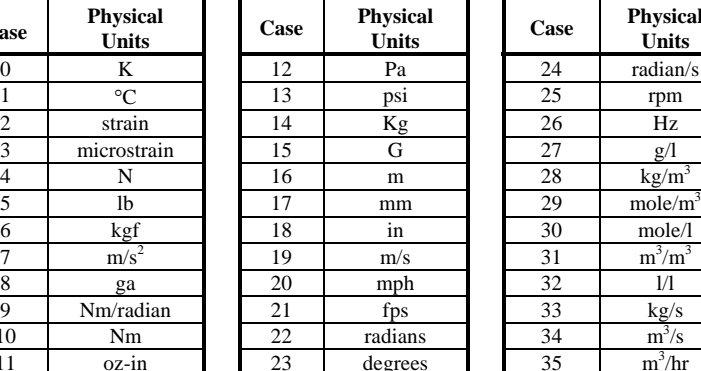

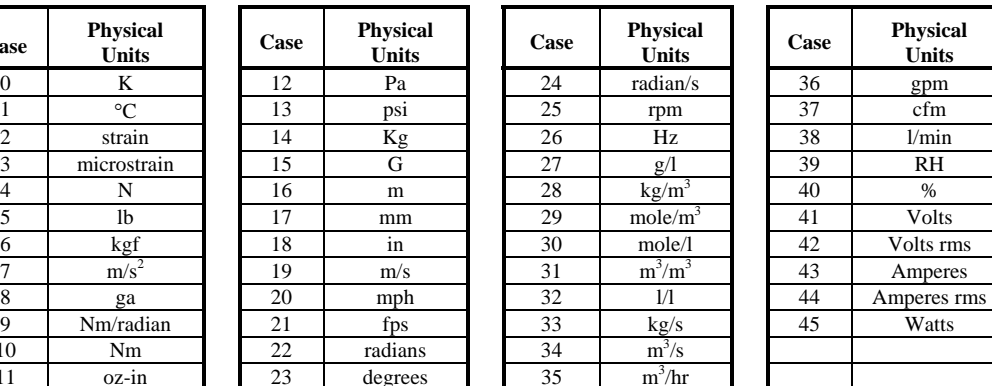

 $m^3/m^3$ 

 $m^3/s$ 

 $m^3/hr$ 

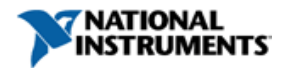

# **Standard Templates – Calibration Templates**

The IEEE standard includes three standard templates designated as calibration templates that can be used in conjunction with one of the standard transducer templates in the previous section. The calibration table and calibration curve templates provide mechanisms for fully specifying the input-versus-output curves for the sensor.

The Calibration Table Template (ID = 40) allows the inclusion of mulitple data pairs to specify the input-output function of the sensor. The Calibration Table Template uses the minimum and maximum physical and electrical values contained in the standard transducer template, and specifies an arbitrary number (value *n* in Table 16) of data pairs within these ranges.

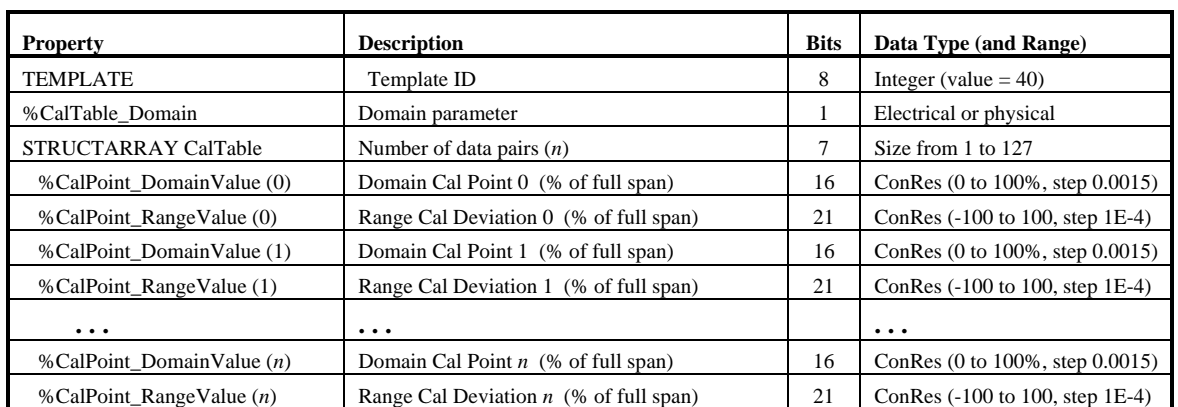

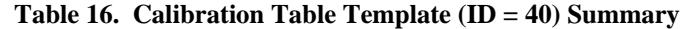

The Calibration Curve Template (ID = 41) allows the specification of the input-output function of the sensor as a multi-segment multi-polynomial curve. The Calibration Curve Template uses the minimum and maximum physical and electrical values contained in the standard transducer template, and specifies an arbitrary number of polynomial curves within these ranges.

|                             |  | <b>Property/Command</b>       | <b>Description</b>                  | <b>Bits</b>  | Data Type (and Range)                            |  |
|-----------------------------|--|-------------------------------|-------------------------------------|--------------|--------------------------------------------------|--|
| <b>TEMPLATE</b>             |  |                               | Template ID                         | 8            | Integer (value $=$ 41)                           |  |
| %CalCurve Domain            |  |                               | Domain parameter                    |              | <b>Electical or Physical</b>                     |  |
| <b>STRUCTARRAY CalCurve</b> |  |                               | 8<br>Number of Cal Curve Segments   |              | Dimension size of 1 to 255                       |  |
| %CalCurve_PieceStart (0)    |  |                               | Start of segment 0 (% of FS)        | 13           | ConRes $(0 \text{ to } 100, \text{step } 0.01)$  |  |
|                             |  | STRUCTARRAY CalCurve_Poly (0) | Num. of polynomials for segment 0   |              | Dimension size of 1 to 127                       |  |
|                             |  | %CalCurve_Power (array)       | Power of domain value               | 7 per value  | ConRes $(-32 \text{ to } 32, \text{ step } 0.5)$ |  |
|                             |  | %CalCurve_Coef (array)        | Polynomial coefficients             | 32 per value | Single                                           |  |
|                             |  | STRUCTARRAY CalCurve Poly (1) | Num. of polynomials for segment 1   |              | Dimension size of 1 to 127                       |  |
|                             |  | %CalCurve_Power (array)       | Power of domain value               | 7 per value  | ConRes $(-32 \text{ to } 32, \text{ step } 0.5)$ |  |
|                             |  | %CalCurve_Coef (array)        | Polynomial coefficients             | 32 per value | Single                                           |  |
| $\cdots$                    |  |                               | $\cdots$                            |              | $\ddotsc$                                        |  |
|                             |  | STRUCTARRAY CalCurve_Poly (n) | Num. of polynomials for segment $n$ |              | Dimension size of 1 to 127                       |  |
|                             |  | %CalCurve_Power (array)       | Power of domain value               | 7 per value  | ConRes $(-32 \text{ to } 32, \text{ step } 0.5)$ |  |
|                             |  | %CalCurve Coef (array)        | Polynomial coefficients             | 32 per value | Single                                           |  |

**Table 17. Calibration Curve Template (ID = 41) Summary** 

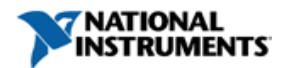

The Frequency Response Table Template  $(ID = 42)$  allows the specification of the frequency response function of the sensor as a set of amplitudge-frequency data pairs.

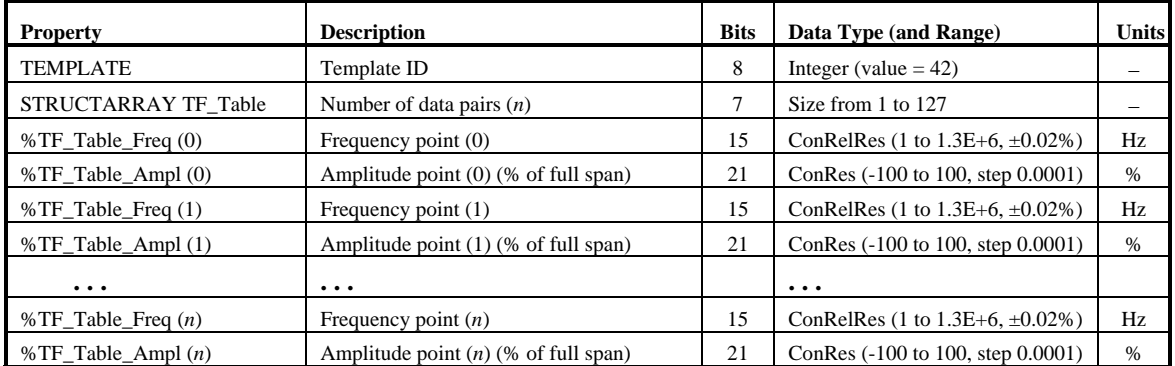

#### **Table 18. Frequency Response Table Template (ID = 42) Summary**

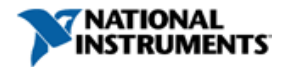

# **Legacy Transducer Templates (v0.9)**

Many transducers are in use with a preliminary version of the IEEE 1451.4 standard designated as v0.9. The TEDS in these sensors use a different format for the Basic TEDS as well as different templates. Although templates with ID values 0 through 24 have been in use, the following tables summarize the most poplular legacy templates, along with the Basic TEDS used in these sensors.

|                        | <b>Bit Length</b> | <b>Allowable Range</b> |
|------------------------|-------------------|------------------------|
| <b>Manufacturer ID</b> |                   | $17 - 4095$            |
| <b>Model Number</b>    | 16                | $0 - 65535$            |
| <b>Version Letter</b>  |                   | A-Z (data type Chr5)   |
| <b>Version Number</b>  |                   | $0 - 63$               |
| <b>Serial Number</b>   | 24                | 0-33554431             |

**Table 19. Basic TEDS content for v0.9 legacy sensors** 

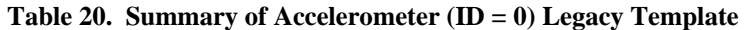

| <b>Property Name</b> | <b>Description</b>                 | <b>Type</b> | <b>Bits</b> | Data Type (and Range)                        | <b>Units</b> |
|----------------------|------------------------------------|-------------|-------------|----------------------------------------------|--------------|
| <b>TEMPLATE</b>      | Template ID                        | —           | 8           | Integer (value $= 0$ )                       |              |
| %CalDate             | <b>Calibration Date</b>            | <b>CAL</b>  | 16          | <b>DATE</b>                                  |              |
| $%$ Sens@Ref         | Sensitivity @ ref condition        | <b>CAL</b>  | 16          | ConRelRes (100E-6 to 49, $\pm 0.01\%$ )      | $V/(m/s^2)$  |
| %Reffreq             | Reference frequency                | <b>CAL</b>  | 8           | ConRelRes $(10 \text{ to } 19k, \pm 1.5\%)$  | Hz           |
| %TF HP S             | High pass cut-off frequency (F hp) | <b>CAL</b>  | 12          | ConRelRes $(0.01 \text{ to } 36, \pm 0.1\%)$ | Hz           |
| %Sign                | Polarity (sign)                    | <b>CAL</b>  |             | Positive or negative                         |              |
| %Direction           | Sensitivity direction $(x, y, z)$  | CAL         | 2           | x, y, or z                                   |              |
| %MeasID              | Measurement location ID            | <b>USR</b>  | 9           | <b>UNINT</b>                                 |              |

**Table 21. Summary of Accelerometer (ID = 1) Legacy Template**

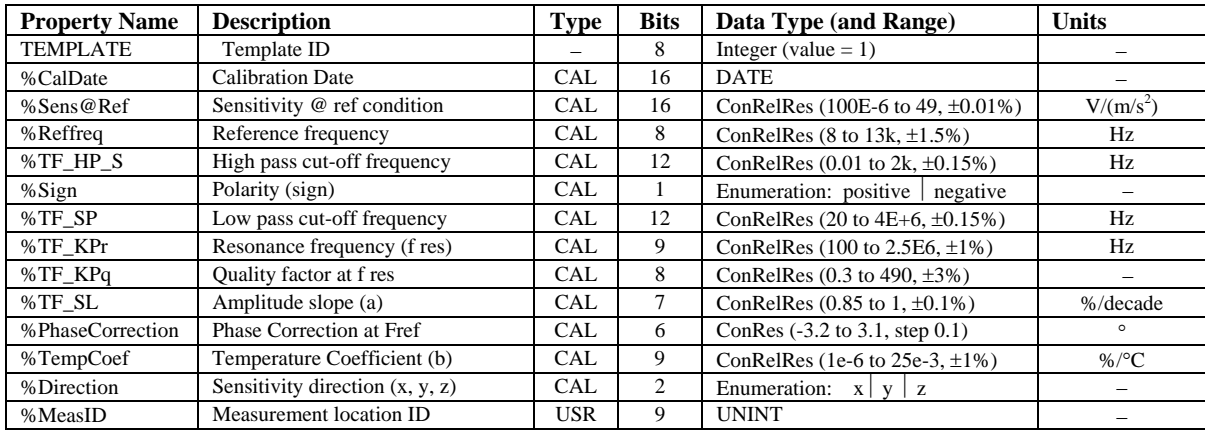

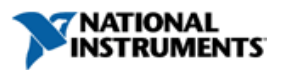

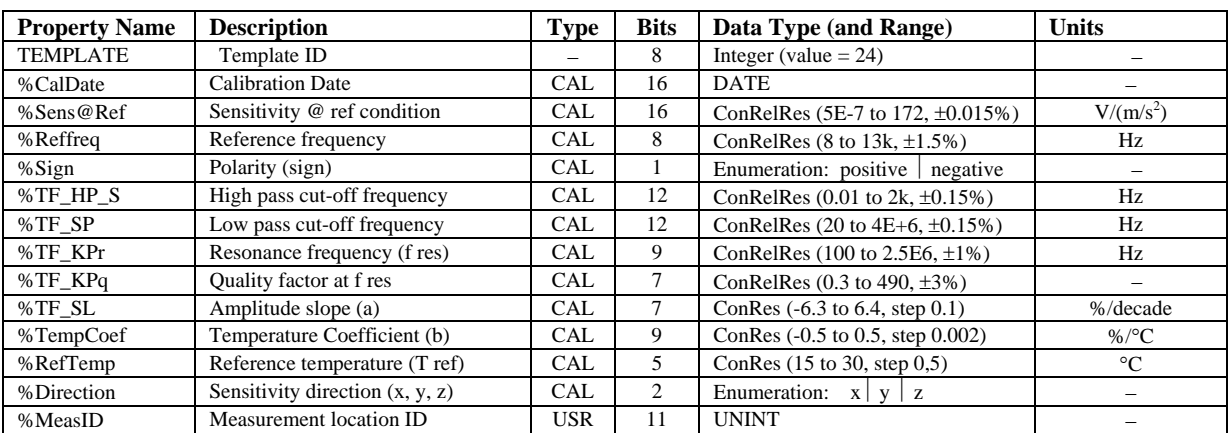

#### **Table 22. Summary of Accelerometer (ID = 24) Legacy Template**

**Table 23. Summary of Microphone (ID = 12) Legacy Template**

| <b>Property Name</b> | <b>Description</b>      | Type       | <b>Bits</b> | Data Type (and Range)                   | <b>Units</b> |
|----------------------|-------------------------|------------|-------------|-----------------------------------------|--------------|
| <b>TEMPLATE</b>      | Template ID             |            |             | Integer (value $= 12$ )                 |              |
| %CalDate             | Calibration Date        | CAL.       | 16          | <b>DATE</b>                             |              |
| %Sens@Ref            | Sensitivity @ 250 Hz    | <b>CAL</b> | 16          | ConRelRes (100E-6 to 49, $\pm 0.01\%$ ) | V/Pa         |
| %Prepolarized        | Prepolarized 0/1        | CAL        |             | <b>UNINT</b>                            |              |
| %MeasID              | Measurement location ID | USR        |             | <b>UNINT</b>                            |              |